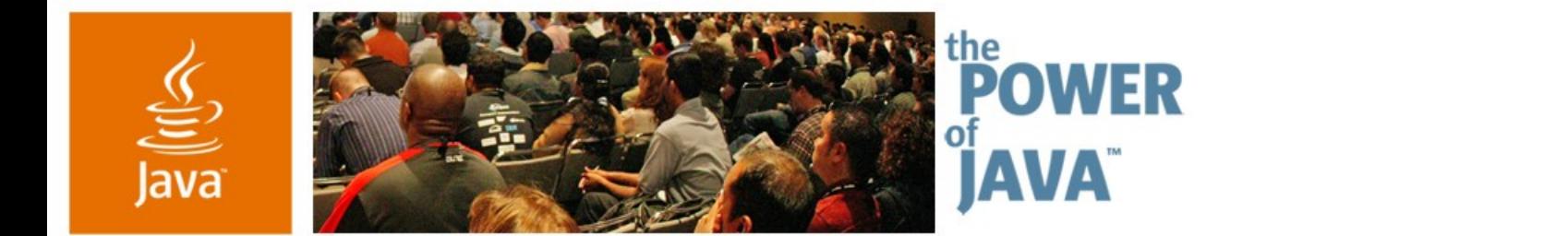

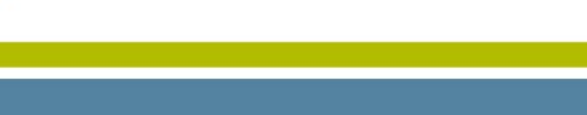

# **Creating Good, Simple, Single-Server Web Applications**

**Jayson Falkner**

CTO Amberjack Software LLC http://www.jspinsider.com

TS-9542

2006 JavaOne<sup>sM</sup> Conference | Session TS-9542 |

java.sun.com/javaone/sf

 $\otimes$ Sun

lavaOne

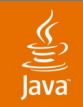

# **Goal of This Talk**

Learn how to set up and design, implement, and maintain a single-server Java ™ technology-powered website that can grow with your needs

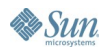

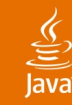

# **Agenda**

What you'll learn if you stay

### **Introduce the speakers**

# Setting up core software Tomcat, Ant, NetBeans ™ software, hsqldb Making your web application Model 1<sup>1/2</sup>, DB Access, SSL, Filters Avoiding growing pains Bigger DB, More Developers, Multiple Servers **Conclusion**

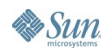

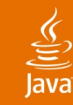

#### Jayson Falkner and Casey Kochmer **Introduce the Speakers**

- Amberjack Software LLC
- Java Technology Authors
	- Servlets and JavaServer Pages<sup>™</sup> specification; the J2EE ™ Web Tier
- DevelopMentor Java Technology Instructor
- **Several Websites** 
	- jspinsider.com, jspbook.com, proteomecommons.org
- JavaServer Pages Specification Expert Group
- Long time open-source proponents

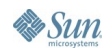

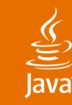

# What you'll learn if you stay **Agenda** Introduce the speakers **Setting up core software** Tomcat, Ant, NetBeans ™ software, hsqldb Making your web application Model 1<sup>1/2</sup>, DB Access, SSL, Filters Avoiding growing pains Bigger DB, More Developers, Multiple Servers **Conclusion**

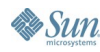

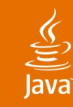

#### Your basic development environment **What Exactly Is the "Core" Software?**

- Web Server: HTTP server with JSP<sup>™</sup>software/ Servlet support
	- Stick to the Java-based web tier standards
- Build Tool: Automate tedious tasks
	- Compiling, copying, restarting, etc.
- IDE: Make it easy to work with code
	- Highlighting, refactoring, testing
- Database: A suitable data store for your project

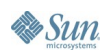

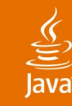

#### Your basic development environment **Setting Up the Core Software**

- JDK<sup>™</sup> software: java.sun.com
- Web Server: Jakarta Tomcat tomcat.apache.org
- **Build Tool: Jakarta Ant** ant.apache.org
- IDE: NetBeans IDE netbeans.org.
- Database: hsqldb hsqldb.org

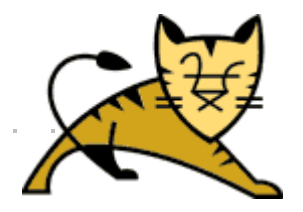

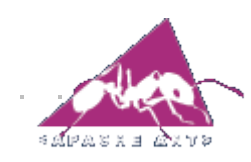

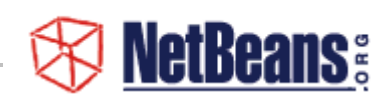

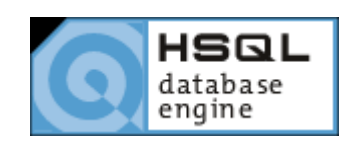

# **DEMO**

#### Installing the JDK, Tomcat, Ant, and Netbeans

java.sun.com/javaone/sf 2006 JavaOne<sup>sM</sup> Conference | Session TS-9542 | 8

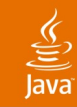

### Empty web app, code, libraries, build file **Layout Your Project Files**

- Make a directory to organize all your files
- Keep misc files out of the webapp
- Don't let an IDE take over

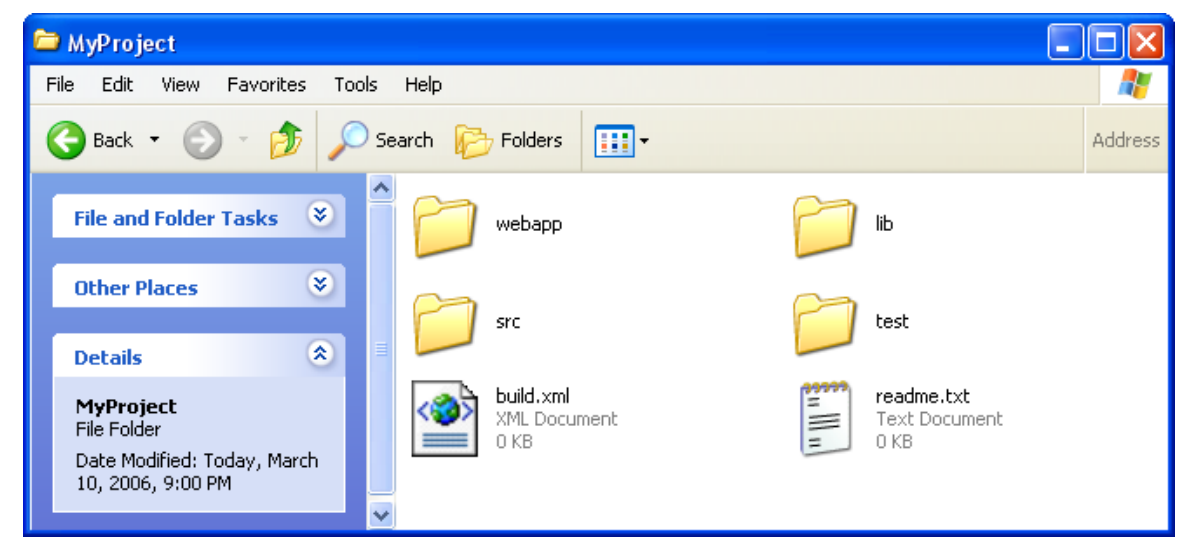

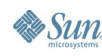

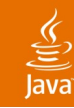

#### This is what Tomcat will run **Make an Empty webapp**

- You only need WEB-INF/web.xml
- A default webpage (index.jsp) helps too
- What else? See the specifications
	- Servlet: http://java.sun.com/products/servlet/
	- JSP software: http://java.sun.com/products/jsp

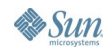

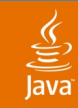

# **Empty web.xml**

**<?xml version="1.0" encoding="ISO-8859-1"?> <web-app version="2.4">**

 **<!-- optional name and description --> <display-name>My web application</display-name> <description>Webapp for J1 2006.</description> </web-app>**

# **Make an index.jsp or index.html**

**<html>**

 **<h1>Welcome to my app</h1> </html>**

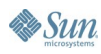

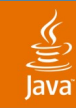

### Empty web app, code, libraries, build file **Point Your IDE to the Source-code**

- Make a directory to organize all your files
- Keep misc files out of the webapp
- Don't let an IDE take over

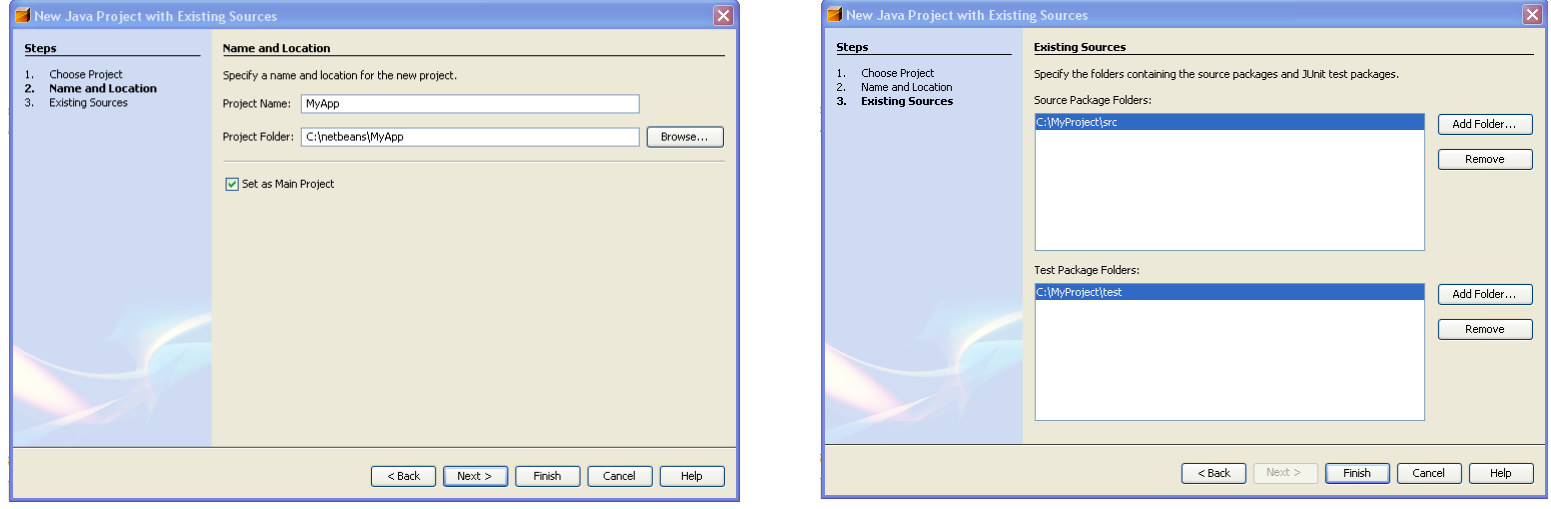

Netbeans Import Existing Code: http://www.netbeans.org/kb/50/import\_j2se.html

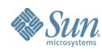

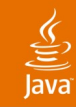

### Empty web app, code, libraries, build file **Point Your IDE to the Source-code**

- Make a directory to organize all your files
- Keep misc files out of the webapp
- Don't let an IDE take over

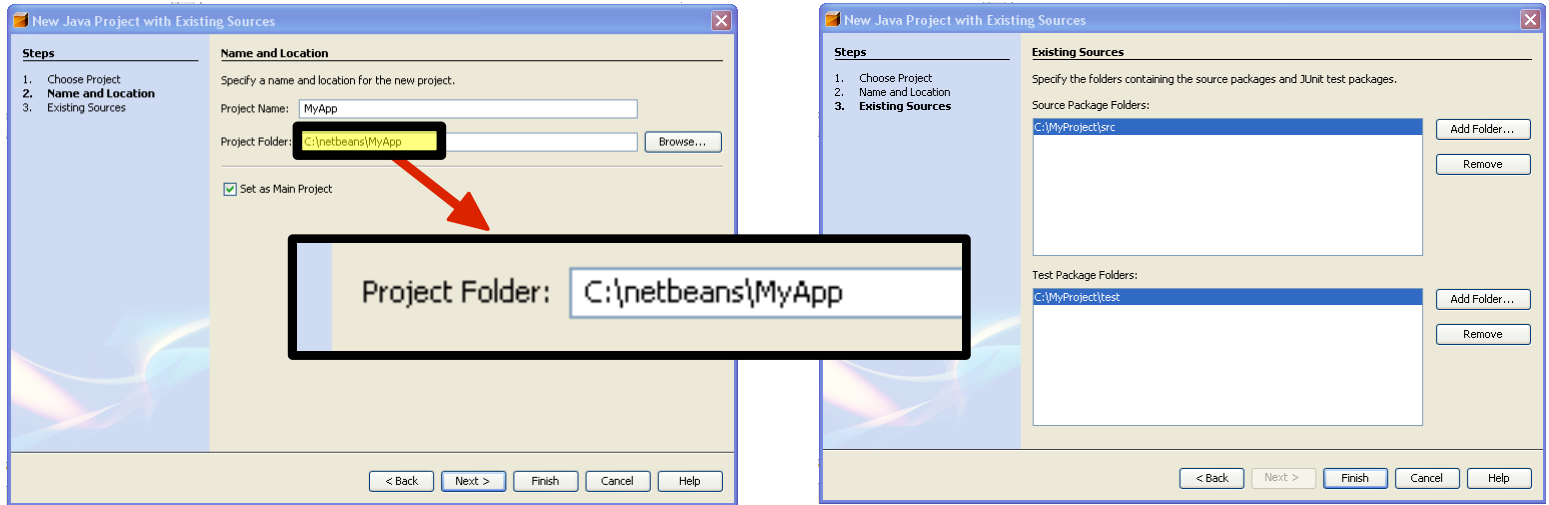

Netbeans Import Existing Code: http://www.netbeans.org/kb/50/import\_j2se.html

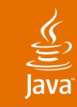

## Empty web app, code, libraries, build file **Point Your IDE to the Source-code**

- Make a directory to organize all your files
- Keep misc files out of the webapp
- Don't let an IDE take over

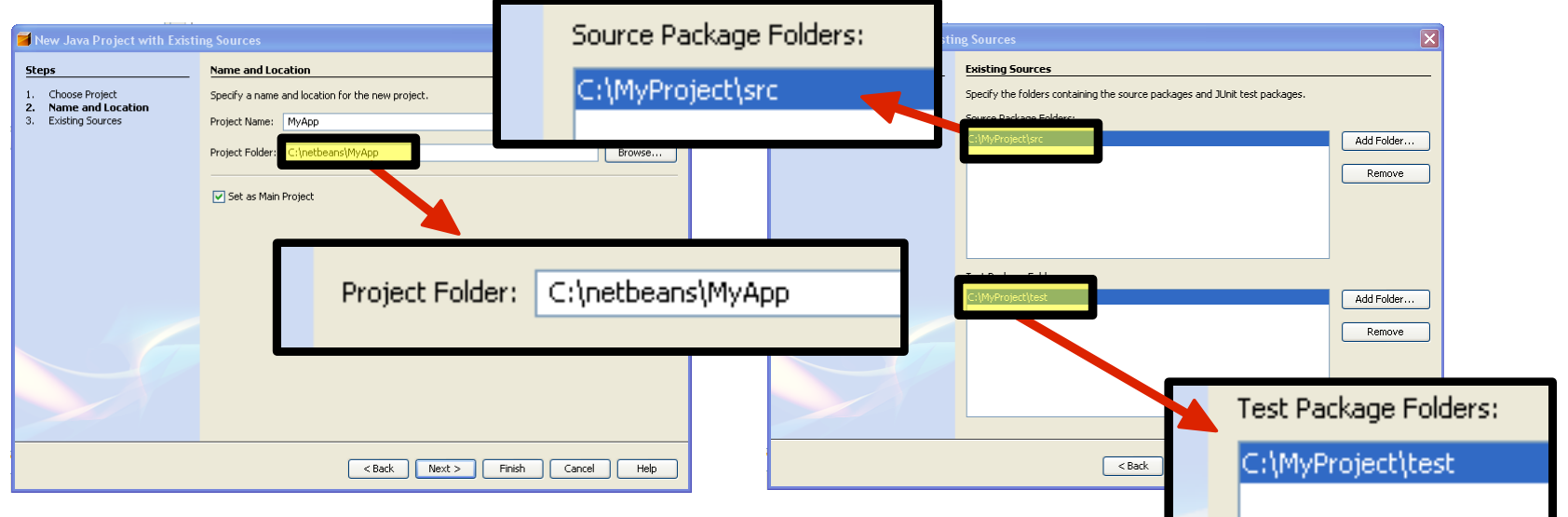

Netbeans Import Existing Code: http://www.netbeans.org/kb/50/import\_j2se.html

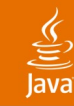

# **Automating With Ant**

Always automate the simple, tedious tasks

- Clean up old code and temporary files
- Compiling code
- Generate documentation
- Creating a WAR for easy deployment
- Deploying/Reloading a WAR with Tomcat
	- Tomcat has Ant tasks
	- http://www.jroller.com/page/srinivas/20050428

Ant User's Manual: http://ant.apache.org/manual/index.html

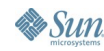

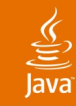

# **Ant's build.xml**

```
<project name="MyApp" default="build" basedir=".">
...
```

```
<target name="build">
   <antcall target="tomcatoff"/>
   <antcall target="clean"/>
   <mkdir dir="${build}" />
   <war destfile="${build}/myapp.war"
         webxml="${webapp}/WEB-INF/web.xml">
          <fileset dir="${webapp}"/>
   </war>
   <copy file="${build}/myapp.war"
           tofile="${appdir}/myapp.war"/>
   <antcall target="tomcaton"/>
</target>
```
#### **... </project>**

This file is at: http://weblogs.java.net/blog/jfalkner/

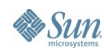

# **Ant at Work**

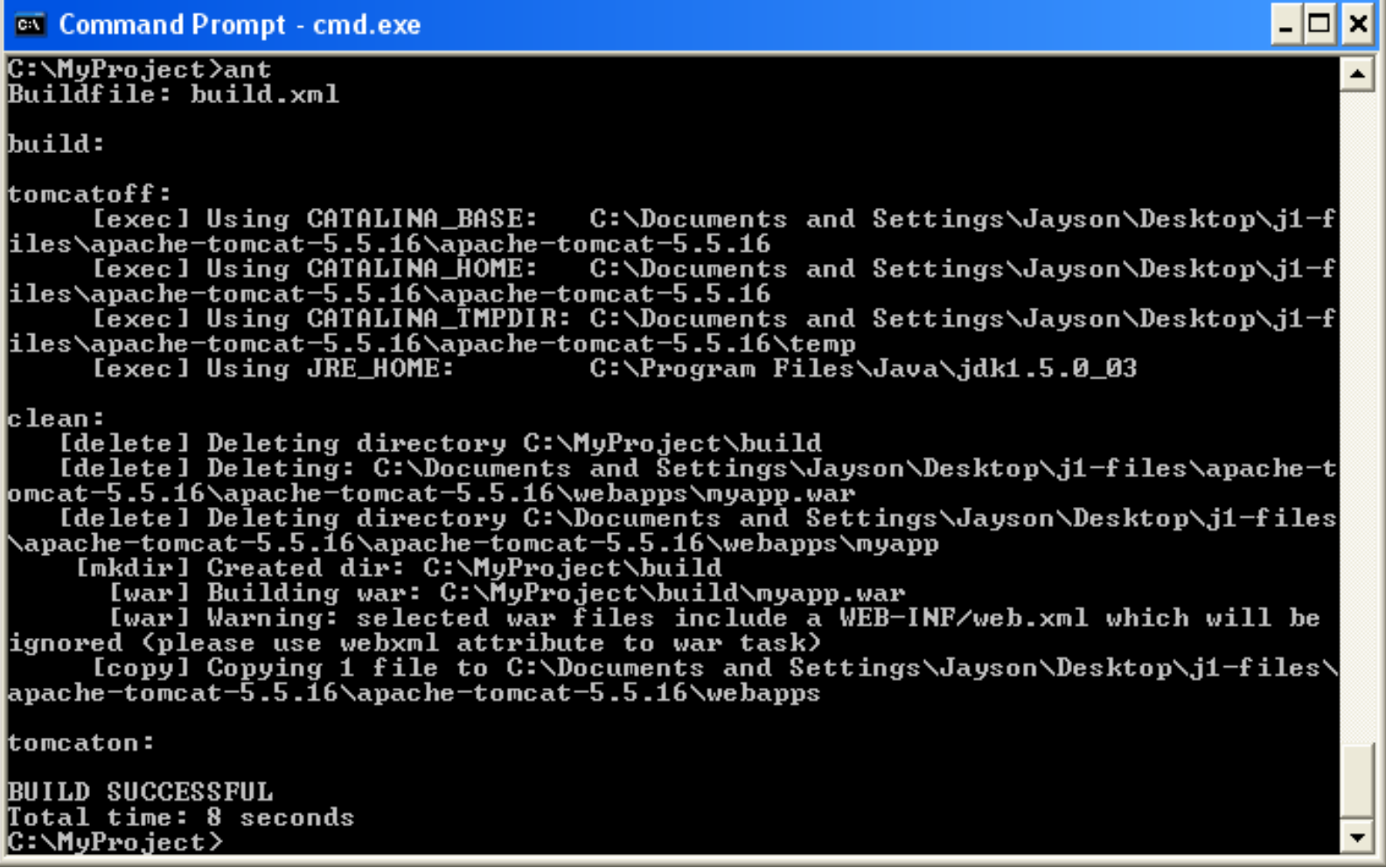

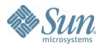

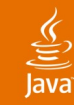

# You are ready to code some pages **We Now Have a Website**

- Tomcat is serving up content via HTTP
- Development is done in a single directory
- You know what files are where
- Ant automates most everything
- A WAR is produced that is easily portable

You can get this webapp shell at: http://weblogs.java.net/blog/jfalkner/

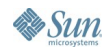

# **DEMO**

Now we have a website

java.sun.com/javaone/sf 2006 JavaOne<sup>sM</sup> Conference | Session TS-9542 | 19

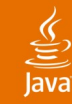

# What you'll learn if you stay **Agenda** Introduce the speakers

# Setting up core software

#### Tomcat, Ant, NetBeans ™ software, hsqldb

# **Making your web application** Model 1<sup>1/2</sup>, DB Access, SSL, Filters Avoiding growing pains Bigger DB, More Developers, Multiple Servers **Conclusion**

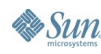

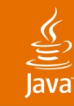

## We're looking at toast not the bread and butter **Making Your Web Application**

- HyperText markup language for content
	- http://www.w3.org/MarkUp/
- Cascading styles sheets for style
	- http://www.w3.org/Style/CSS/
- Java technology hooks for dynamic pages
	- Servlets: Good for bytes and code
	- JavaServer pages software: Good for text and style

You can get this webapp shell at: http://weblogs.java.net/blog/jfalkner/

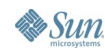

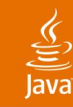

# **Where to Put Your Effort**

Two critical abstractions you must have

- Abstract code from formatting
	- If you change formatting, it shouldn't break code
	- Servlets shouldn't produce HTML
	- JSP-based code shouldn't mix HTML and Java code
- Abstract your database connections
	- Database changes != broken formatting
	- Database changes minimally impact your Java code
- Hitting moving targets requires flexibility

You can get this webapp shell at: http://weblogs.java.net/blog/jfalkner/

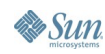

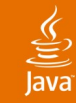

# **Model 1 ½: Code Then Formatting**

```
<% @page ... %>
<%
   String s = request.getParameter("ticker_symbol");
   double value = TickerTool.getValue(s);
   request.setAttribute("s", s);
   request.setAttribute("value", value);
%>
<!-- The line no code shall cross -->
<html>
<h1>Today's Market</h1>
<table>
   <tr><th>Ticker Symbol</th><th>Value</th></tr>
   <tr><td>${s}</td><td>${value}</td></tr>
</table>
</html>
```
This file is at: http://weblogs.java.net/blog/jfalkner/

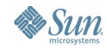

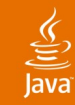

### Mix HTML with tag libraries to avoid code **How Does Model 1 ½ Let Me…**

- Java STL does a lot
	- Iteration, conditionals, formatting, i18n, and more
	- http://java.sun.com/products/jsp/jstl/
- JSP Expression Language nicely displays values
	- Part of the JSP 2.0+ specifications
- Abstract complex DHTML/JavaScript<sup>™</sup> technology
	- http://ajaxtags.sourceforge.net/
	- http://java.sun.com/javaee/javaserverfaces/index.jsp
- **Easier maintenance and collaboration**

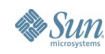

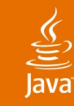

### Don't embed SQL in random places **Abstracting Database Connections**

- Minimize the impact of your database choice
- Restrict who has raw access to the database
- Data Access Objects (DAO)

http://java.sun.com/blueprints/corej2eepatterns/Patterns/DataAccessObject.html

#### • Flexibility to choose and change data persistence http://www.hibernate.org/ http://www.springframework.org/ http://java.sun.com/products/ejb/

• Easy to unit test your DAO

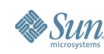

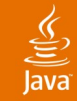

# **DAO: What Not to Do!**

```
<% @page ... %>
<%
   Class.forName("com.mysql.jdbc.Driver").newInstance();
   Connection con = DriverManager.getConnection
      ("jdbc:mysql://localhost/weather","a","b");
   Statement st = con.createStatement();
   ResultSet rs = st.executeQuery
     ("SELECT name, age FROM arun"); 
   ...
%>
<html>
<h1>My Webpage</h1>
 ...
</html>
```
This file is at: http://weblogs.java.net/blog/jfalkner/

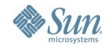

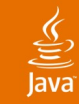

# **DAO: Abstract Database Calls**

```
...
public class TickerTool {
   public double getValue(String sym) {
.....
     Statement st = con.createStatement();
     ResultSet rs = st.executeQuery
       ("SELECT value FROM tickers WHERE sym="+sym); 
....
   } 
}
```
## **All Other Code Uses**

```
TickerTool tt = new TickerTool();
double value = tt.getValue("SUN");
```
This file is at: http://weblogs.java.net/blog/jfalkner/

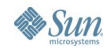

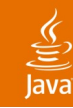

# **Database Cleanup**

Obligated to mention a few other things

• hsqldb is an ideal starting point http://hsqldb.org

#### Connection pool for high throughput

http://tomcat.apache.org/tomcat-5.0-doc/jndi-datasource-examples-howto.html

#### • Free heavy duty databases

http://mysql.com http://www.postgresql.org/

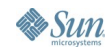

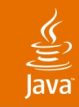

# **SSL for Security**

If encryption is needed, it is easy to have

- You must purchase a trusted certificate
	- Chained versus root signed
	- \$30 per year: http://www.godaddy.com
- Tomcat supports SSL

http://tomcat.apache.org/tomcat-5.5-doc/ssl-howto.html

- Simply add https:// instead of http://
- Servlet specification for web.xml config

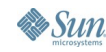

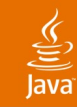

#### Trivial to install and they can be very handy **Add servlet Filters for Features**

- Drop a JAR in WEB-INF/lib, edit web.xml
- Caching and Compression
	- http://www.onjava.com/pub/a/onjava/2003/11/19/filters.html http://www.onjava.com/pub/a/onjava/2004/03/03/filters.html
- User tracking and logging

http://opensymphony.com/

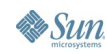

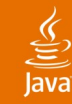

# What you'll learn if you stay **Agenda** Introduce the speakers Setting up core software Tomcat, Ant, NetBeans ™ software, hsqldb Making your web application Model 1<sup>1/2</sup>, DB Access, SSL, Filters **Avoiding growing pains** Bigger DB, More Developers, Multiple Servers

# **Conclusion**

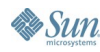

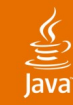

# Having a popular site is both good and problematic **Avoiding Common Growing Pains**

- This is why the critical abstractions are key
	- Clean separation of code and formatting
	- Clean separation of data access and code
- Upgrading the database
- Multiple developer issues
	- Java technology's portability helps greatly with the rest
		- WARs are easy to deploy
		- All tools are cross platform
- Localization of project files aids collaboration

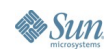

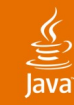

#### SQL and DAO hide the change from your code **Upgrading the Database**

- Common growing pains
	- Database/Webserver is too slow
	- More space is needed for the data
	- Multiple servers need to access
- Why it isn't a problem
	- SQL can largely be reused
	- Only your DAO can break
		- All formatting and most code is fine
	- It is easy to unit test DAO

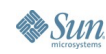

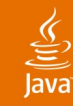

# **Multiple Developer Issues**

Sharing code isn't hard if you know where it is

- Common growing pains
	- Everyone needs access to the code
	- Can't standardize on tools
	- What is the deliverable?
- Why it isn't a problem
	- Trivial to share the simple project directory
	- All tools are already cross platform
		- IDE isn't tied to the project
	- A working WAR is the deliverable

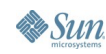

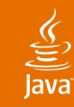

## How do you code together? **Multiple Developer Issues**

- Common growing pains
	- $\bullet$  How do I know that the code works?
	- Quickly analyzing other's code
- Why it isn't a problem
	- Unit tests check functionality http://junit.netbeans.org/
	- Java technology has great debuggers and profilers http://debugger.netbeans.org http://profiler.netbeans.org

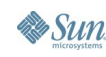

Œ Ō

Ō

 $\square$ 

 $\square$ 

#### Easily seeing what goes on in the Java VM **NetBeans Software Debugging**

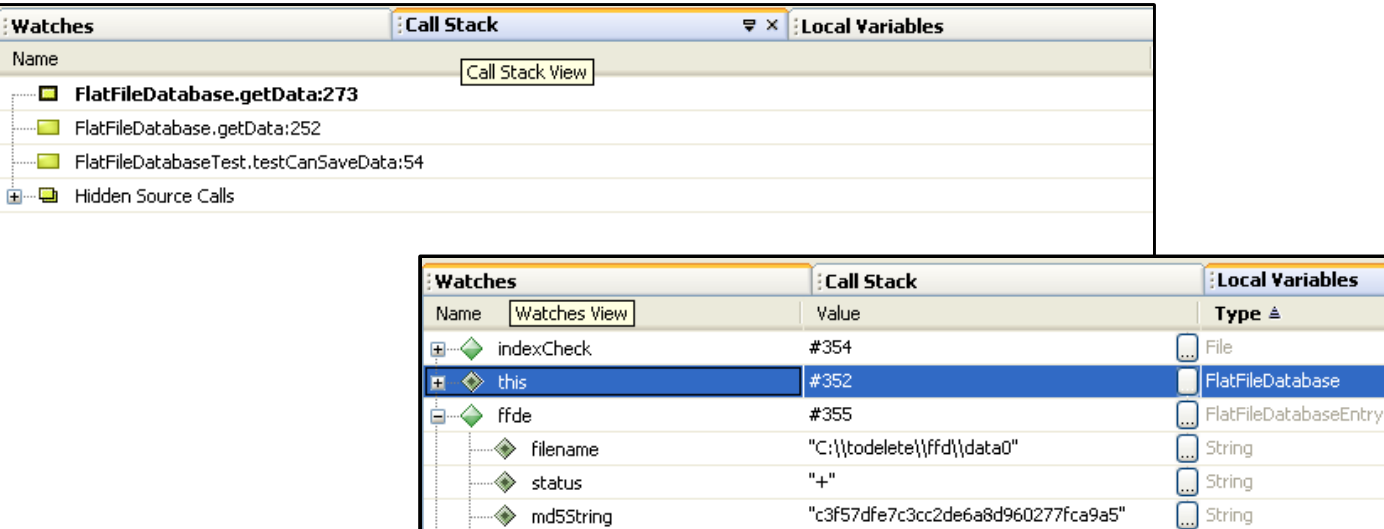

 $\overline{0}$ 

10000

false

"c3f57dfe7c3cc2de6a8d960277fca9a5'

"c3f57dfe7c3cc2de6a8d960277fca9a5'

offset

showNonAvailable

md55tring

۵ length

Tiri

 $\square$  long

 $\square$  long  $\square$  String

 $\square$  String

 $\Box$  boolean

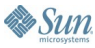

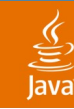

#### **NetBeans Software Profiling** Easily seeing what goes on in the Java VM

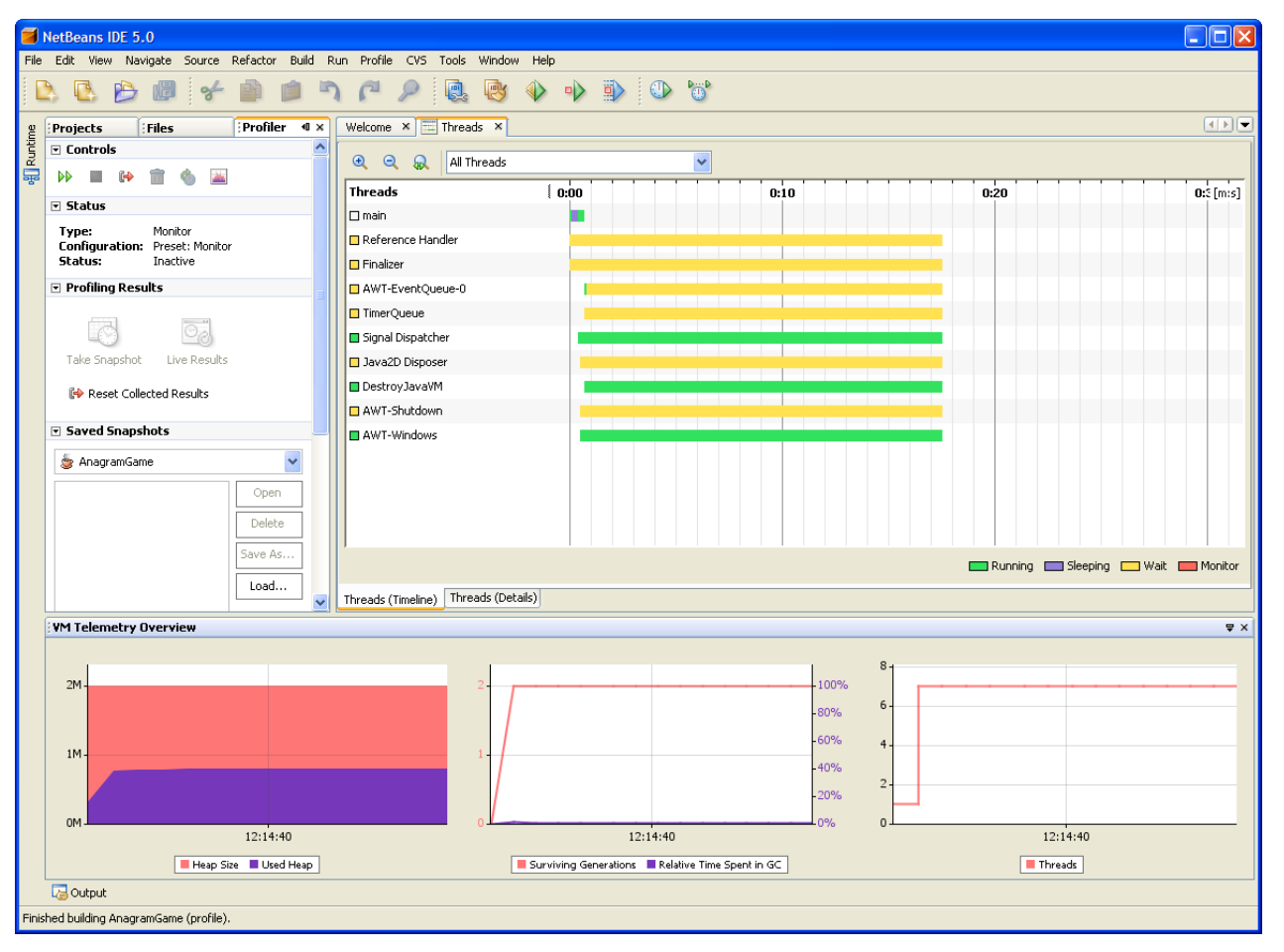

java.sun.com/javaone/sf

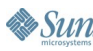

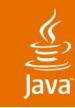

# **Multiple Servers**

Growing beyond a single content server

- Quite possibly the trickiest problem
- Simple case, deploy the WAR lots of places
	- DNS can round robin requests
	- Session management issues
- Tomcat clustering

http://tomcat.apache.org/tomcat-5.5-doc/cluster-howto.html

• The rest of J2EE<sup>™</sup> platform http://java.sun.com/j2ee

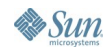

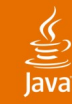

# What you'll learn if you stay **Agenda** Introduce the speakers Setting up core software Tomcat, Ant, NetBeans ™ software, hsqldb Making your web application Model 1<sup>1/2</sup>, DB Access, SSL, Filters Avoiding growing pains Bigger DB, More Developers, Multiple Servers **Conclusion**

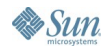

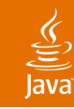

# Take these points home **Conclusion**

- The software is free, pay for people
- Use those critical abstractions
	- Formatting apart from code
	- Code apart from database
- You want to be able to grow
	- **Bringing on more people**
	- Upgrading your database
	- **Multiple servers**

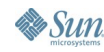

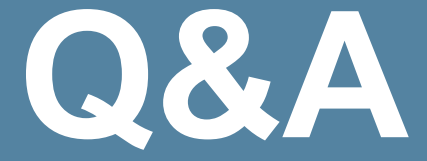

#### Jayson Falkner and Casey Kochmer

java.sun.com/javaone/sf 2006 JavaOne<sup>sM</sup> Conference | Session TS-9542 | 41

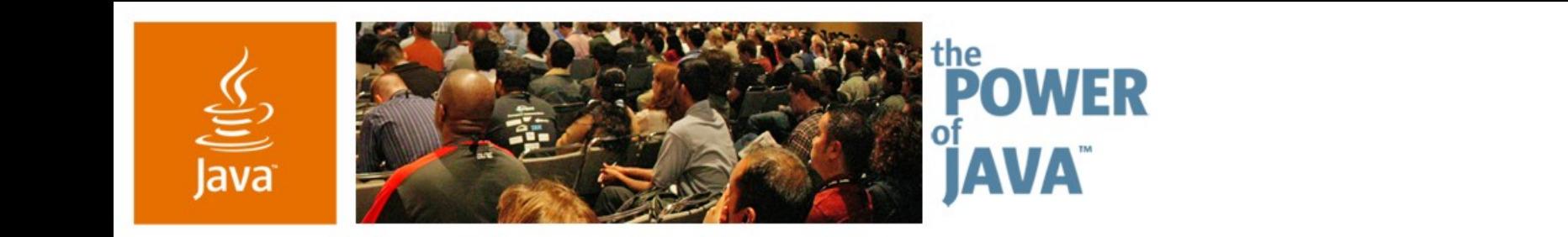

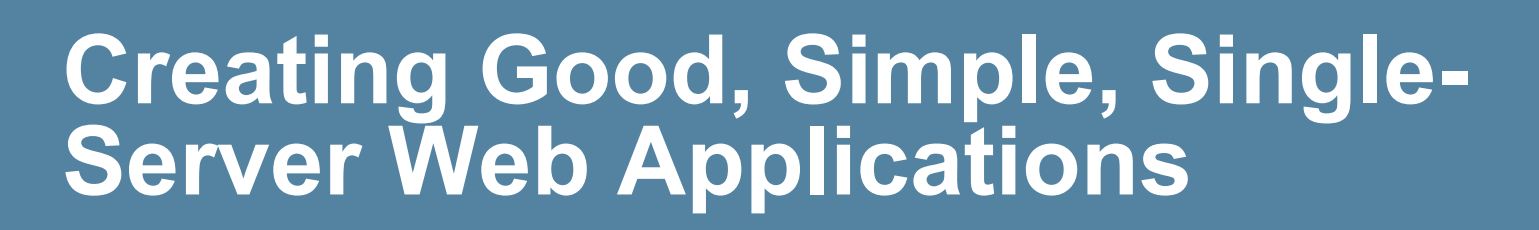

**Jayson Falkner**

CTO Amberjack Software LLC http://www.jspinsider.com

TS-9542

2006 JavaOne<sup>sM</sup> Conference | Session TS-9542 |

java.sun.com/javaone/sf

 $\otimes$ Sun

lavaOne